#### <span id="page-0-0"></span>**Merkmalsequenzen in der Mustererkennung**

**Dynamic Time Warping-Techniken**

**am Beispiel der On-line Handschrifterkennung**

Claus [Bahlmann](http://lmb.informatik.uni-freiburg.de/people/bahlmann/)

Institut für Informatik Albert-Ludwigs-Universität Freiburg

23. Januar 2003

Dipl.-Inf. Claus Bahlmann, LMB, Institut für Informatik, Albert-Ludwigs-Universität Freiburg

# Überblick

- Einführung Handschrifterkennung
- Daten- / Merkmalgewinnung in der on-line Handschrifterkennung
- Dynamic time warping (DTW) Distanz für Merkmalsequenzen
- Klassifikationstechniken für Merkmalsequenzen
	- **–** Generative Klassifikation
		- ∗ CSDTW Cluster generative SDTW
	- **–** Diskriminative Klassifikation
		- ∗ SVM-GDTW ein Gauss-DTW-Kern für Support-Vektor-Maschinen (SVM)
- Anwendung  $\leftarrow$   $\frac{N}{N}$  frog on hand | CSDTW

## Handschrifterkennung — Definition

Transformation einer Sprache, welche in räumlicher Form von grafischen Markierungen vorliegt, in eine symbolische Repräsentation

(Plamondon und Srihari, 2000) [\[8](#page-32-0)]

### Handschrifterkennung - Disziplinen

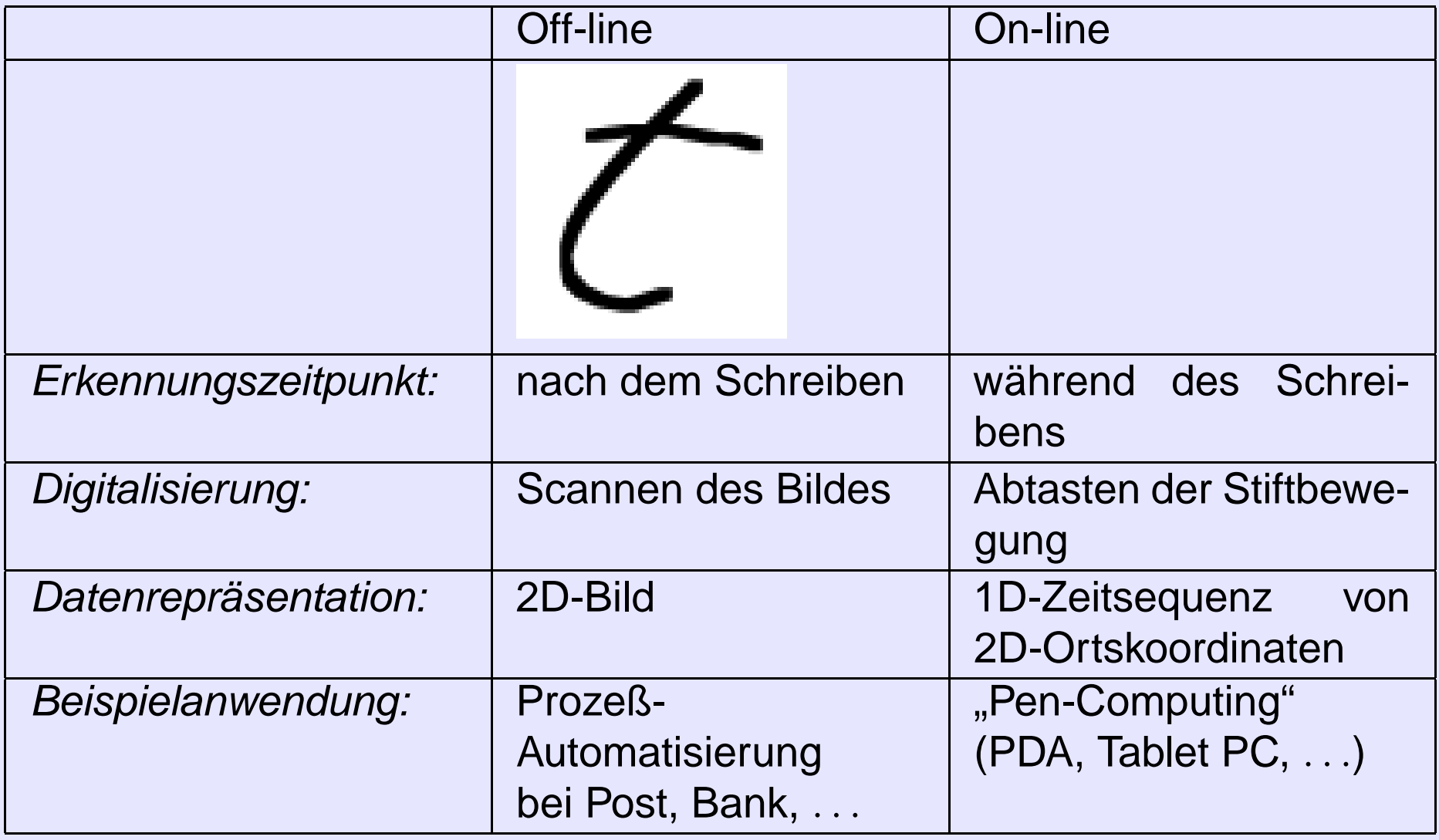

## On-line Handschrifterkennung — Datengewinnung

**Umgebung:** Digitalisiertablett und (spezieller) **Stift** 

**Vorgehensweise:** Abtastung der Ortskoordinaten eines Schriftzugs in zeitlich konstantem Intervall PSfrag replacements

→ Sequenz von Koordinaten

$$
\mathcal{P} = [\mathbf{p}_1, \dots, \mathbf{p}_N]
$$
  
= 
$$
[(x_1, y_1)^\top, \dots, (x_N, y_N)^\top]
$$

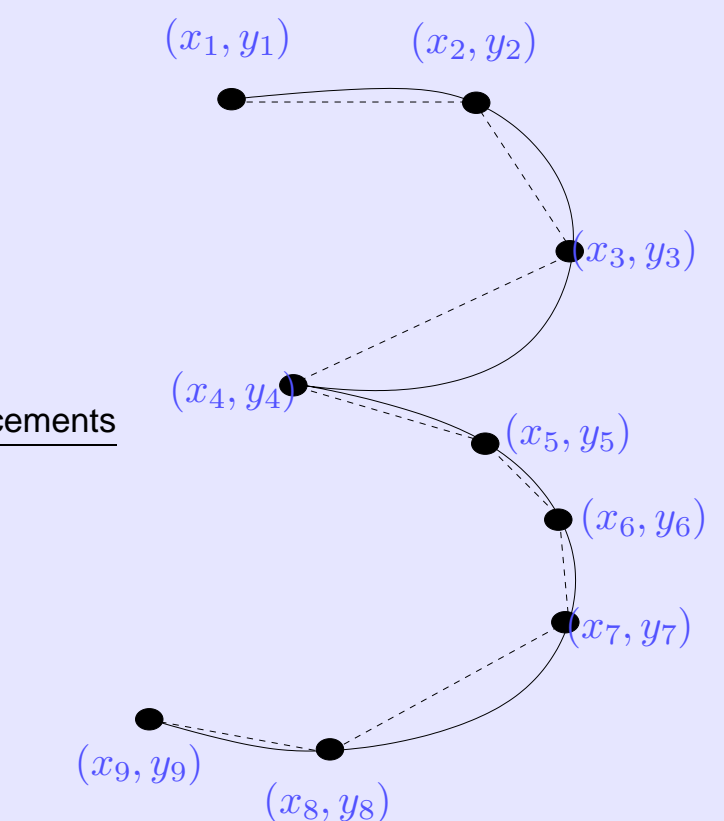

# On-line HandBohfrag keplacements malgewinnung

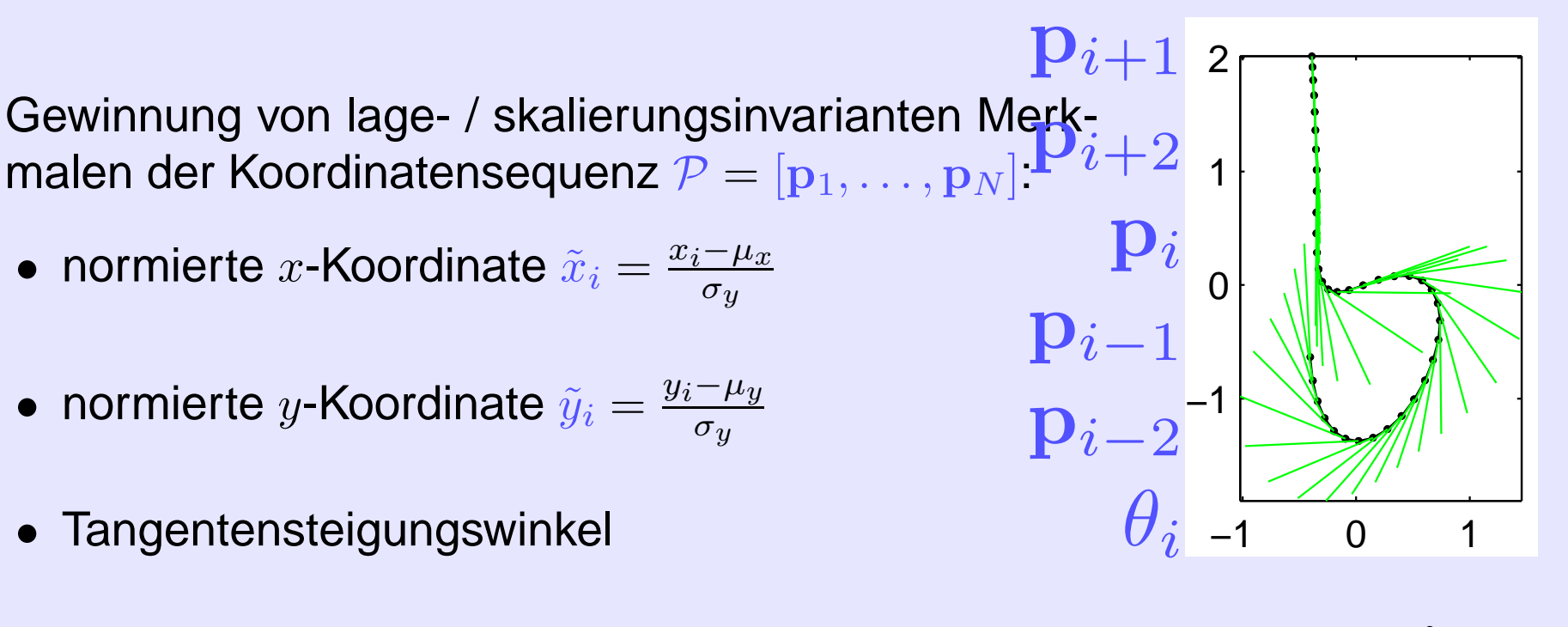

$$
\theta_i = \arg\left(\Delta_i x + \sqrt{-1} \cdot \Delta_i y\right)
$$
  
PSfrag replacements  
perkmalvektor  $\mathbf{t}_i = (\tilde{x}_i, \tilde{y}_i, \theta_i)^\tau$   
Merkmalvektorsequenz  $\mathcal{T} = [\mathbf{t}_1, ..., \mathbf{t}_{N_T}]$   
 $\mathbf{p}_{i-2}$ 

## Dynamic Time Warping Dynamic Time Warping

ein Abstandsmass für Merkmalsequenzen ein Abstandsmass für Merkmalsequenzen

#### **Probleme:**

- unterschiedlich lange Sequenzen
- zeitliche Variationen in den Sequenzen

#### **Lösungsansatz:**

Einführung von

- neuer Zeitachse  $\{1, \ldots, N\}$
- Zuordnungsfunktion

$$
\Phi: \{1,\ldots,N\} \to (\{1,\ldots,N_T\} \times \{1,\ldots,N_R\})
$$

definiert durch lokale Transitionen

 $\Phi = [\Delta \boldsymbol{\phi}_1, \dots, \Delta \boldsymbol{\phi}_N]$ 

#### <span id="page-7-0"></span>Dynamic Time Warping — Problemformulierung PSfrag replacements

[R](#page-16-0)

Warping Distanz:

$$
D_{\Phi}(\mathcal{T}, \mathcal{R}) = \sum_{n=1}^{N} d\left(\mathbf{t}_{\boldsymbol{\phi}_{\mathcal{T}}(n)}, \mathbf{r}_{\boldsymbol{\phi}_{\mathcal{R}}(n)}\right)
$$

DTW-Distanz := Viterbi-Distanz:

$$
D^{\ast}\left(\mathcal{T},\mathcal{R}\right)=D_{\Phi^{\ast}}\left(\mathcal{T},\mathcal{R}\right)=\min_{\Phi}\left\{D_{\Phi}\left(\mathcal{T},\mathcal{R}\right)\right\}
$$

Lokale Distanz: Quadrierte Euklidische Distanz

$$
d\left(\mathbf{t}_{i}, \mathbf{r}_{j}\right) = \left\|\mathbf{t}_{i} - \mathbf{r}_{j}\right\|^{2}
$$

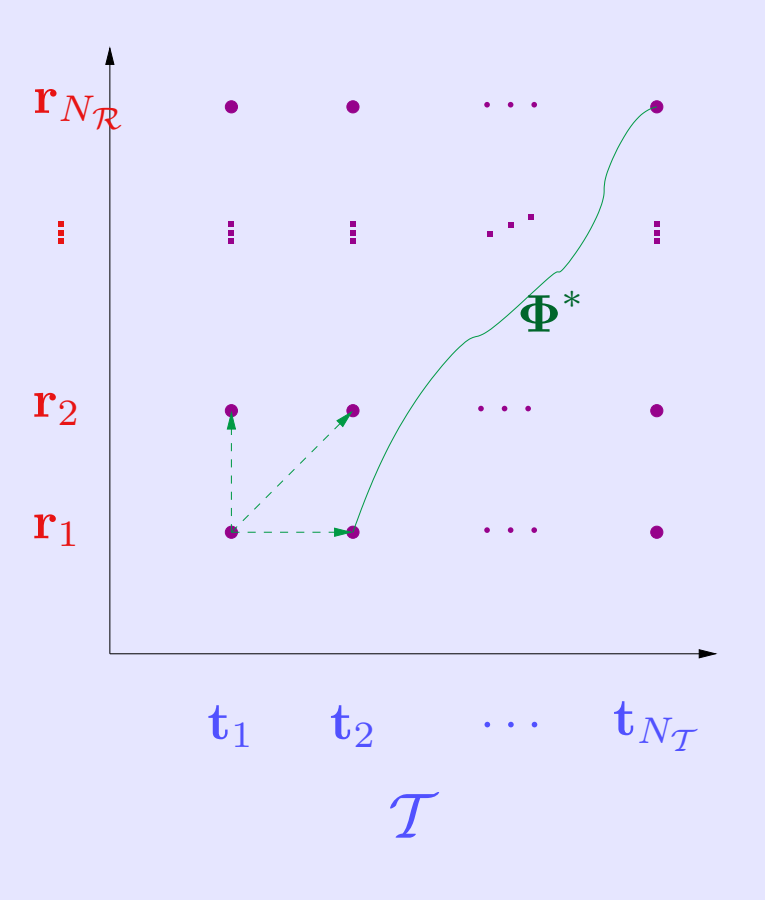

## Dynamic Time Warping — Dynamic Time Warping — Algorithmen zur effizienten Berechnung Algorithmen zur effizienten Berechnung

#### **Naive Suche:**

exponentiell viele Pfade !!! → scheidet daher aus

#### **Dynamische Programmierung:**

 $\mathcal{O}(c \cdot N_{\mathcal{T}} \cdot N_{\mathcal{R}}) \longrightarrow$  siehe nächste Folie(n)  $(c =$  Anzahl lokaler Transitionen)

#### **Strahlsuche (beam search):**

 $\mathcal{O}(c \cdot \max\{N_{\mathcal{T}}, N_{\mathcal{R}})\} \longrightarrow$  siehe übernächste Folie

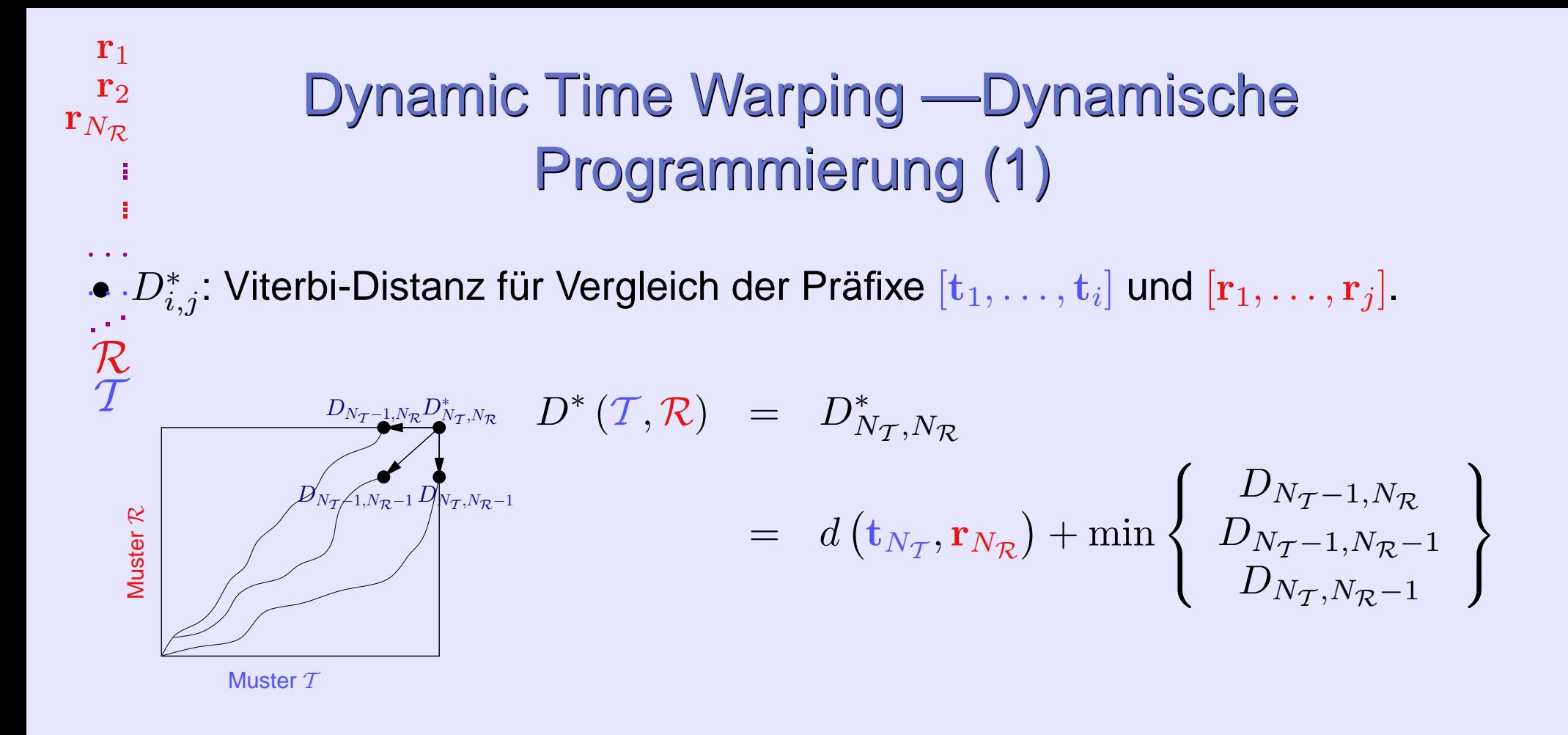

- Rekursiver, rückwärtsschauender Aufbau der Viterbi-Matrix <sup>D</sup><sup>∗</sup>
- Komplexität  $\mathcal{O}(c \cdot N_{\mathcal{T}} \cdot N_{\mathcal{R}})$

## Dynamic Time Warping — Dynamische Dynamic Time Warping — Dynamische Programmierung (2) Programmierung (2)

Lokale Distanzmatrix

Viterbi-Matrix

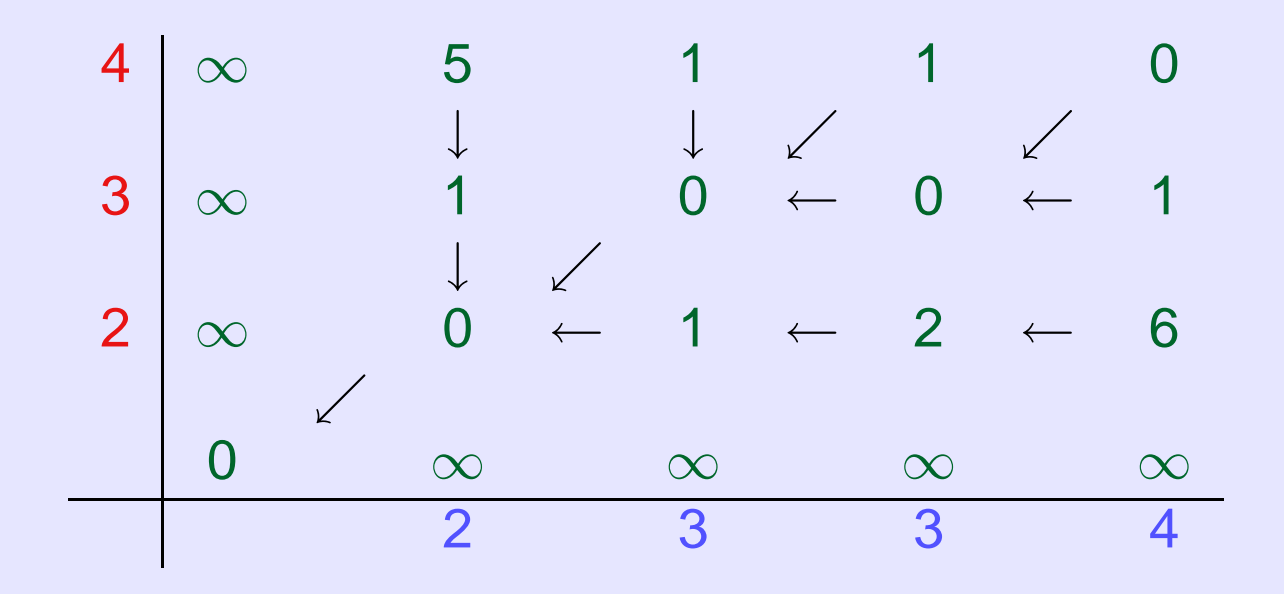

## DTW in Aktion

Matlab-Demo

## Dynamic Time Warping — Strahlsuche

- Iteratives Verwalten aktiver Pfadhypothesen
- Abbruch der Verfolgung von nichtwahrscheinlichen Pfadhypothesen
- Suboptimales Verfahren

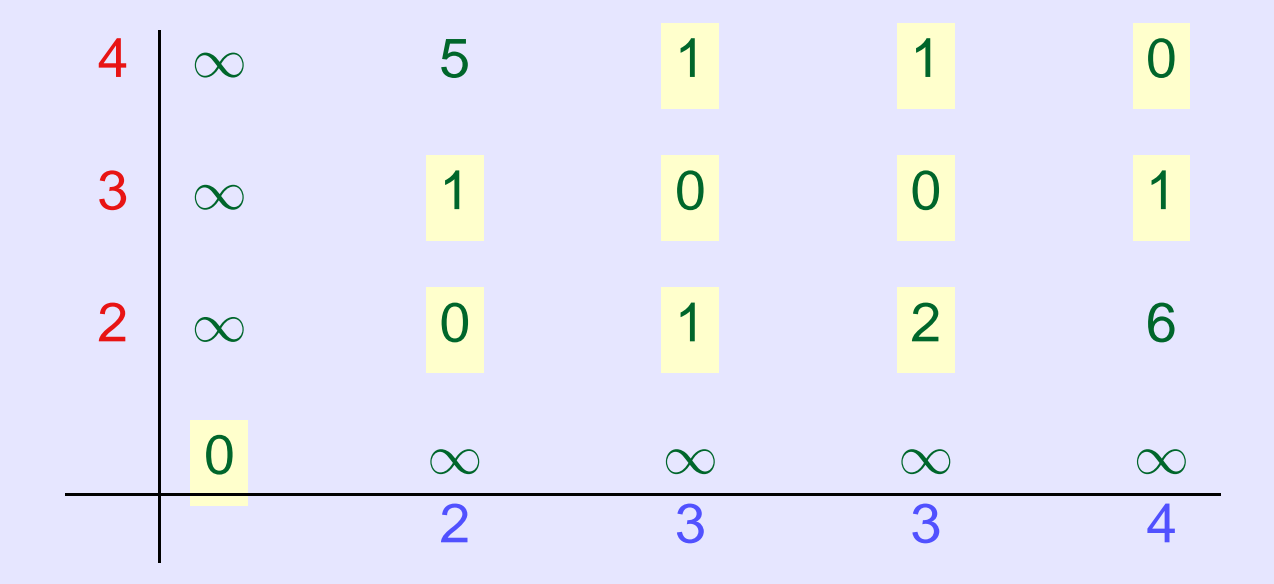

• Komplexität  $\mathcal{O}(c \cdot (N_{\mathcal{T}} + N_{\mathcal{R}}))$ 

#### Strahlsuche in Aktion

Matlab-Demo

#### Statistisches Desraut beplacementslee

Bei bekannten Wahrscheinlichkeitsvert., z.B.

$$
\mathbf{R}\left(\mathbf{x}\right) = \frac{1}{\sqrt{\left(2\pi\right)^n |\boldsymbol{\Sigma}|}} \exp\left(-\frac{1}{2} \left(\mathbf{x} - \boldsymbol{\mu}\right)^{\tau} \left(\boldsymbol{\Sigma}\right)^{-1} \left(\mathbf{x} - \boldsymbol{\mu}\right)\right)
$$

Euklid. Distanz  $\longrightarrow -\log(k$ lassenbedingte Wkt.)

 $d\left(\mathbf{t}, \mathbf{r}\right) = \left\|\mathbf{t} - \mathbf{r}\right\|^2$ ⇓  $d(\mathbf{t}, \mathbf{R}) = -\log P(\mathbf{t}|\mathbf{R})$ = F 2  $\log\left(2\pi\right) +$ 1 2  $\log$   $(|\mathbf{\Sigma}|)$  $+$ 1 2  $\left(\mathrm{t}-\boldsymbol{\mu}\right)^{\tau}\left(\boldsymbol{\Sigma}\right)^{-1}\left(\mathrm{t}-\boldsymbol{\mu}\right)$ 

Statistisches Modell

$$
\mathbf{R}=(\bm{\mu},\bm{\Sigma})
$$

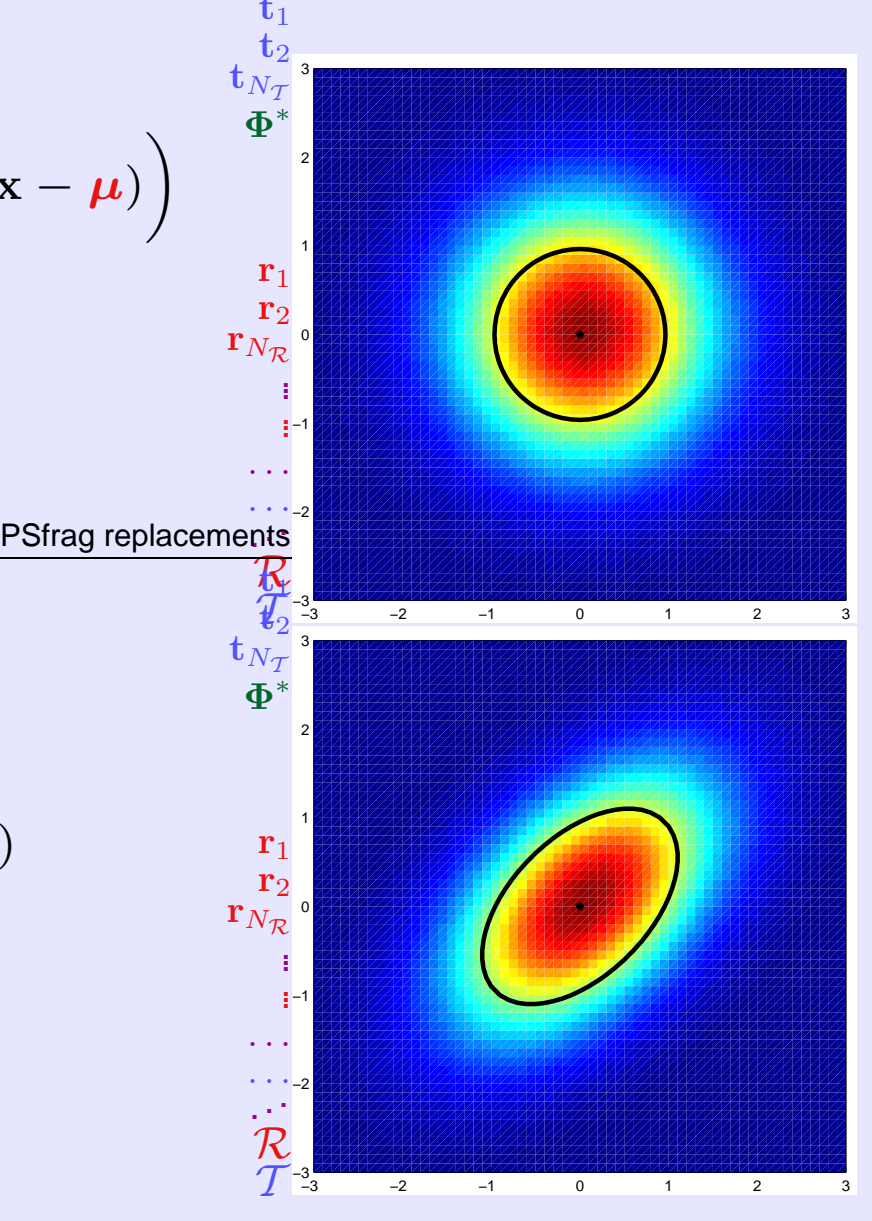

### Statistisches DTW — Idee (2)

DTW-Distanz  $\longrightarrow -\log(k$ lassenbedingte Wkt.)

$$
D_{\Phi}(\mathcal{T}, \mathcal{R}) = \sum_{n=1}^{N} \left\| \mathbf{t}_{\phi_{\mathcal{T}}(n)} - \mathbf{r}_{\phi_{\mathcal{R}}(n)} \right\|^{2}
$$
  
\n
$$
\downarrow
$$
  
\n
$$
D_{\Phi}(\mathcal{T}, \mathcal{R}) = -\log P(\mathcal{T} | \mathcal{R}, \Phi)
$$
  
\n
$$
= \sum_{n=1}^{N} d(\mathbf{t}_{\phi_{\mathcal{T}}(n)}, \mathbf{R}_{\phi_{\mathcal{R}}(n)})
$$
  
\n
$$
= \sum_{n=1}^{N} \frac{F}{2} \log (2\pi) + \frac{1}{2} \log (|\Sigma_{\phi_{\mathcal{R}}(n)}|)
$$
  
\n
$$
+ \frac{1}{2} (\mathbf{t}_{\phi_{\mathcal{T}}(n)} - \mu_{\phi_{\mathcal{R}}(n)})^{\mathcal{T}} (\Sigma_{\phi_{\mathcal{R}}(n)})^{-1} (\mathbf{t}_{\phi_{\mathcal{T}}(n)} - \mu_{\phi_{\mathcal{R}}(n)})
$$
  
\n
$$
- \log (P_{\phi_{\mathcal{R}}(n)} (\Delta \phi))
$$

Statistisches Modell

$$
\mathbf{R}_{j}=\left(\boldsymbol{\mu}_{j},\boldsymbol{\Sigma}_{j},P_{j}\left(\Delta\boldsymbol{\phi}\right)\right)
$$

#### <span id="page-16-0"></span>Statistisches DTW - Problemformulierung

 $r<sub>2</sub>$ 

[R](#page-7-0)

 $<$ 

 $\prec$ 

 $\mathbf{r}_{N_\mathcal{R}}$ 

Warping Distanz:

$$
D_{\Phi}\left(\mathcal{T},\mathcal{R}\right)=\sum_{n=1}^{N}d\left(\mathbf{t}_{\boldsymbol{\phi}_{\mathcal{T}}\left(n\right)},\mathbf{R}_{\boldsymbol{\phi}_{\mathcal{R}}\left(n\right)}\right)
$$

SDTW-Distanz := Viterbi-Distanz:

$$
D^{\ast}\left(\mathcal{T},\mathcal{R}\right)=D_{\Phi^{\ast}}\left(\mathcal{T},\mathcal{R}\right)=\min_{\Phi}\left\{D_{\Phi}\left(\mathcal{T},\mathcal{R}\right)\right\}
$$

Lokale Distanz: – log a-posteriori Wahrscheinlichkeit

$$
d\left(\mathbf{t}_i, \mathbf{R}_j\right) = -\log P\left(\mathbf{t}_i | \mathbf{R}_j\right)
$$

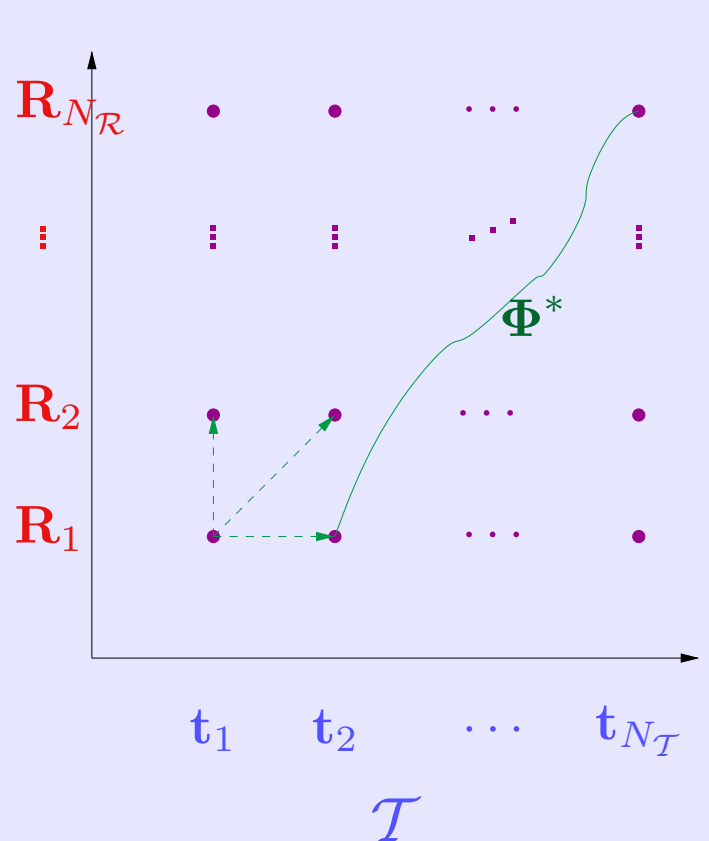

### Generative Klassifi kation

Cluster generative SDTW (CSDTW) Cluster generative SDTW (CSDTW)

Testmuster T • Allographenmodelle  $\mathcal{R}^{lk} =$  $\sqrt{ }$  $\mathbf{R}_1^{lk},\ldots,\mathbf{R}_{N_{lk}}^{lk}$  $\overline{\mathbf{R}}$  phenmodelle  $\mathcal{R}^{lk} = \left[ \mathbf{R}^{lk}_1, \ldots, \mathbf{R}^{lk}_{N_{tr}} \right]$ PSfrag replacements  $t_1$  $\mathbf{t}_2$  $\mathbf{t}_{N_T}$ Φ r1 r2  $r_{N_R}$ R  $\overline{1}$  $\mathbf{R}_1$  $\rm R_2$  $\mathbf{R}_{N_{\mathcal{R}}}$ PSfrag replacements  $t_1$  $\mathbf{t}_2$  $t_{N_2}$ Φ r1 r2  $\mathbf{r}_{N_{\mathcal{R}}}$ ... ... R T  $\mathbf{R}_1$  $\rm R_2$  $\mathbf{R}_{N_\mathcal{R}}$  $\mathbf{R}_1$  $\mathbf{R}_{N_\mathcal{R}}^{nPr}$  $\mathcal{R}^{A1}, \mathcal{R}^{A2}, \mathcal{R}^{A3}$  $\mathcal{R}^{Z1}, \mathcal{R}^{Z2}$  $D^*$  argmin $\{\cdot\}$  $T \longrightarrow \begin{pmatrix} \cdots & \cdots & \cdots & \cdots \\ \cdots & \cdots & \cdots & \cdots \end{pmatrix}$  $l = \operatorname{argmin}$  $l \in \{1,...,L\}, k \in \{1,...,K_l\}$  $\left\{ D^{\ast}\left( \mathcal{T},\mathcal{R}^{lk}\right) \right\}$ 

#### Cluster generative SDTW (CSDTW) - Training . . .  $\mathbf{f}$

2 Schritte für jede einzelne Klasse "A" bis "Z";

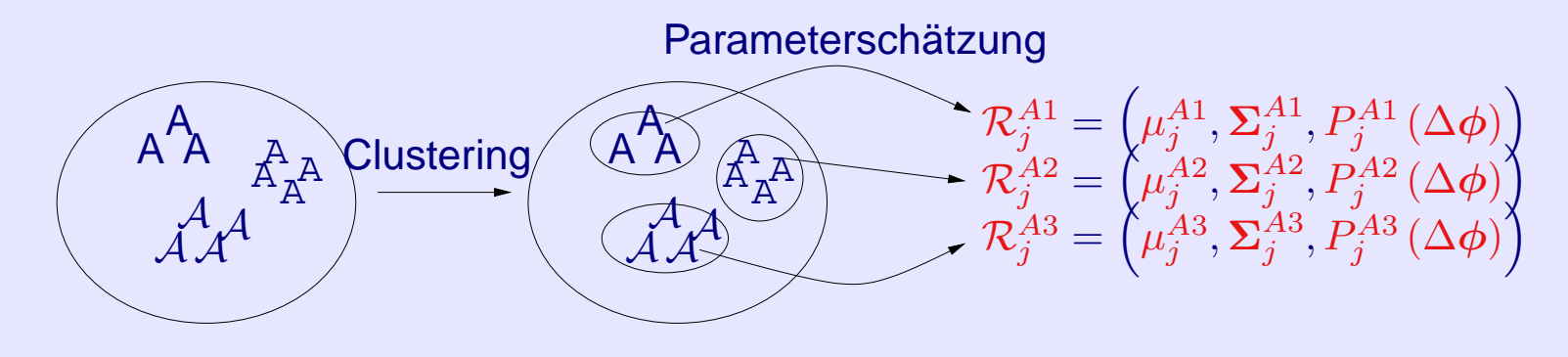

- 1. Häufungspunktanalyse (Clustering) durch hierarchisches, agglomeratives Verfahren und modifiziertem DTW-Abstand
- 2. Schätzung der statistischen Parameter  $\mathbf{R}_{j}^{lk} =$  $\overline{1}$  $\boldsymbol{\mu}_i^{lk}$  $_{j}^{lk},\mathbf{\Sigma}_{j}^{lk}$  $j^{lk}, P^{lk}_j$  $j^{lk}\left(\Delta\boldsymbol\phi\right)$  $\overline{\phantom{0}}$ mit iterativem Algorithmus (Viterbi-Training):
	- (a) berechne neue Zuordnungsfunktion aller Beispiele eines Clusters zu Referenzmodell  $\mathbf{R}_j^{lk}\left( t \right)$
	- (b) schätze neues Referenzmodell  $\mathbf{R}_{j}^{lk}\left( t+1\right)$  entlang der berechneten Korrespondenzen

### CSDTW in Aktion

Matlab-Demo

### **Zwischenstand**

- Überblick Handschrifterkennung
- Daten- / Merkmalgewinnung
- Dynamic Time Warping (DTW)
- Statistische Erweiterung von DTW (SDTW)
- Generative Klassifikation mit Cluster generative SDTW (CSDTW)

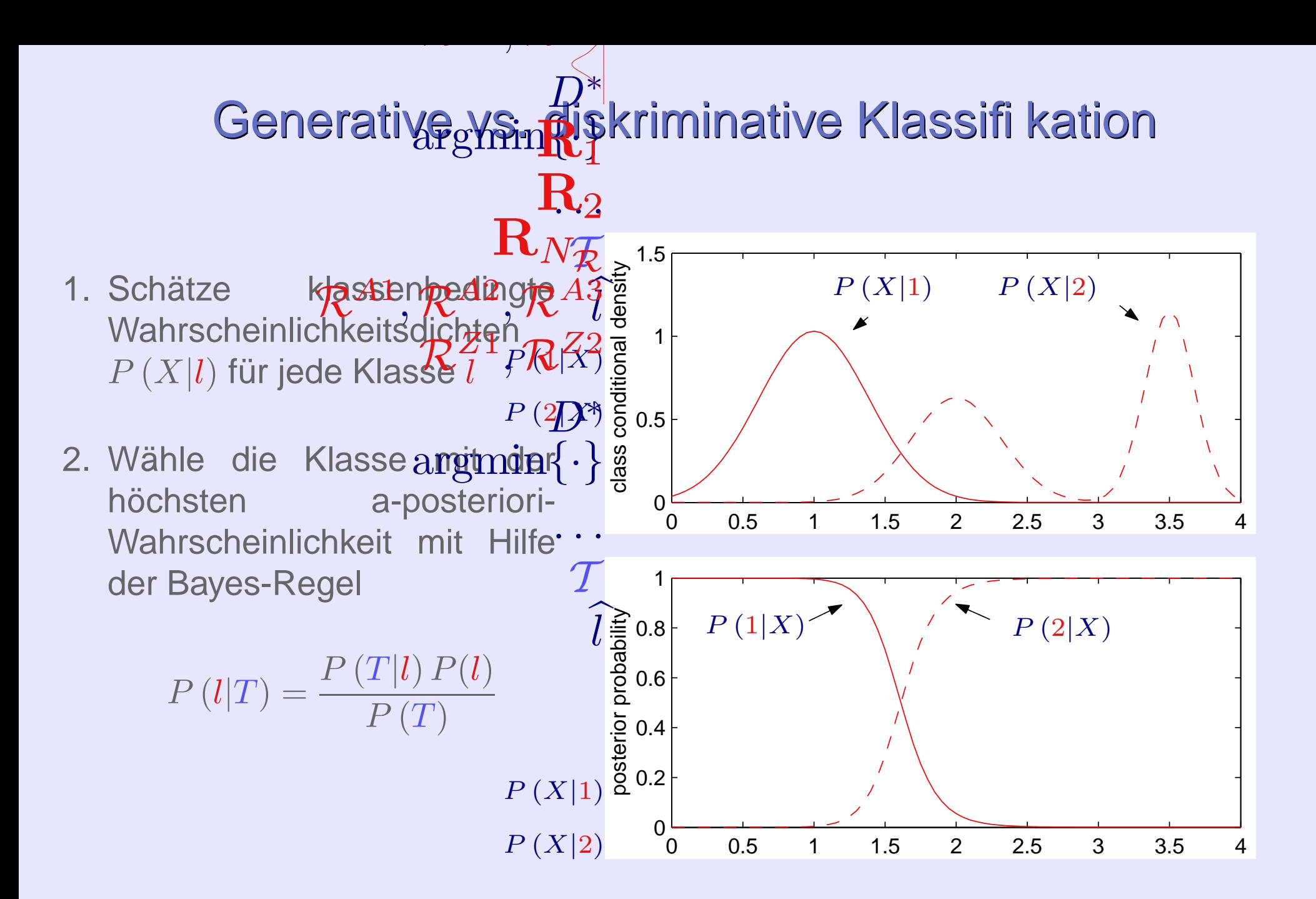

#### Diskriminative Klassifi kation

Support Vektor Maschine (SVM) Support Vektor Maschine (SVM)

**Kern:**

 $K(T, P)$ 

**SVM Klassifikation:**

$$
\hat{S}(T) = \text{sign}\left(\sum_{i} \alpha_{i} S_{i} K(T, P_{i}) + b\right)
$$

**SVM Training:** Bestimme  $\alpha_i$  zur Maximierung der Zielfunktion

$$
L_D = \sum_i \alpha_i - \frac{1}{2} \sum_{i,j} \alpha_i \alpha_j S_i S_j K (P_i, P_j)
$$

unter den Nebenbedingungen

$$
0 \le \alpha_i \le C \quad \text{and} \quad \sum_i \alpha_i S_i = 0
$$

## Support Vektor Maschine (SVM) Support Vektor Maschine (SVM)

Kerne Kerne

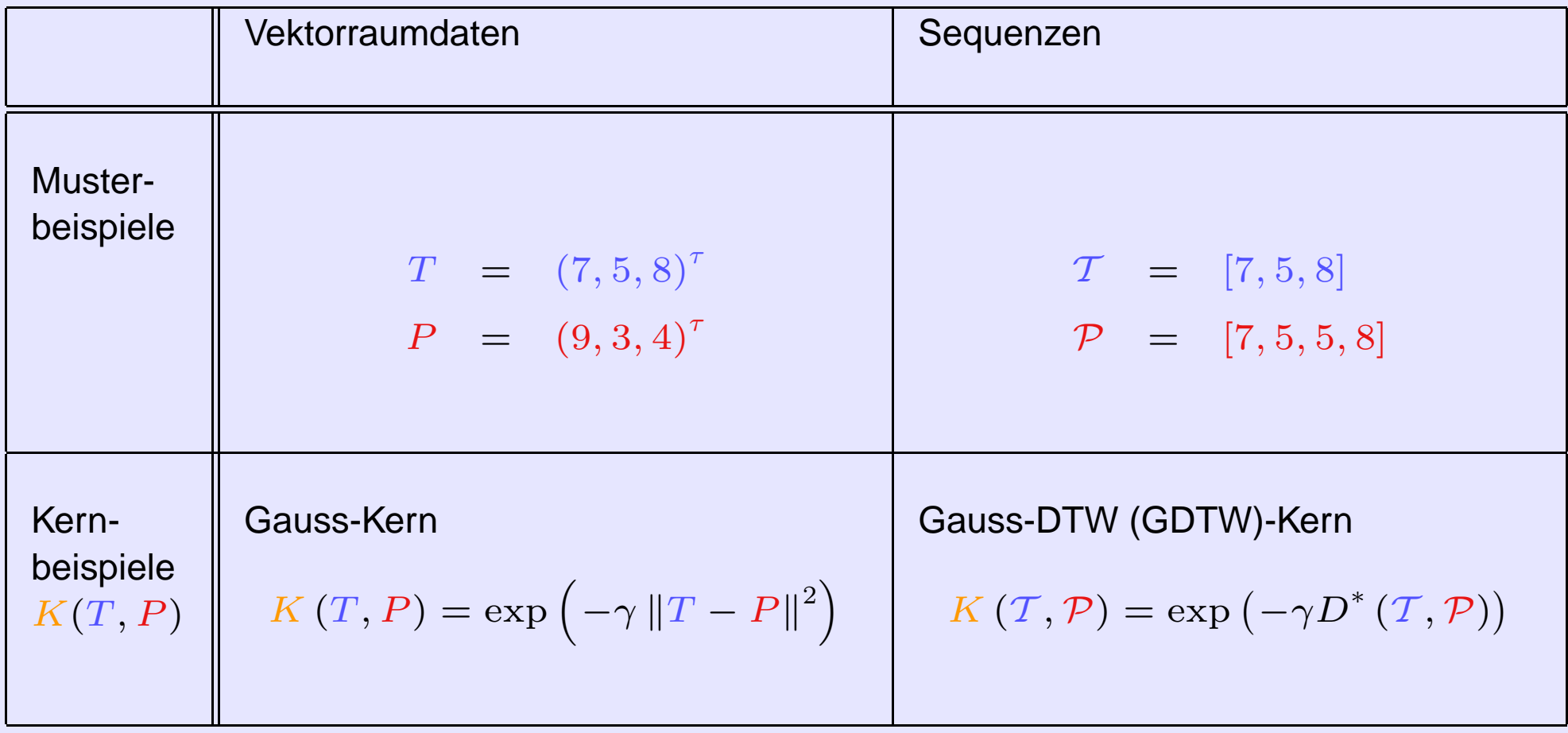

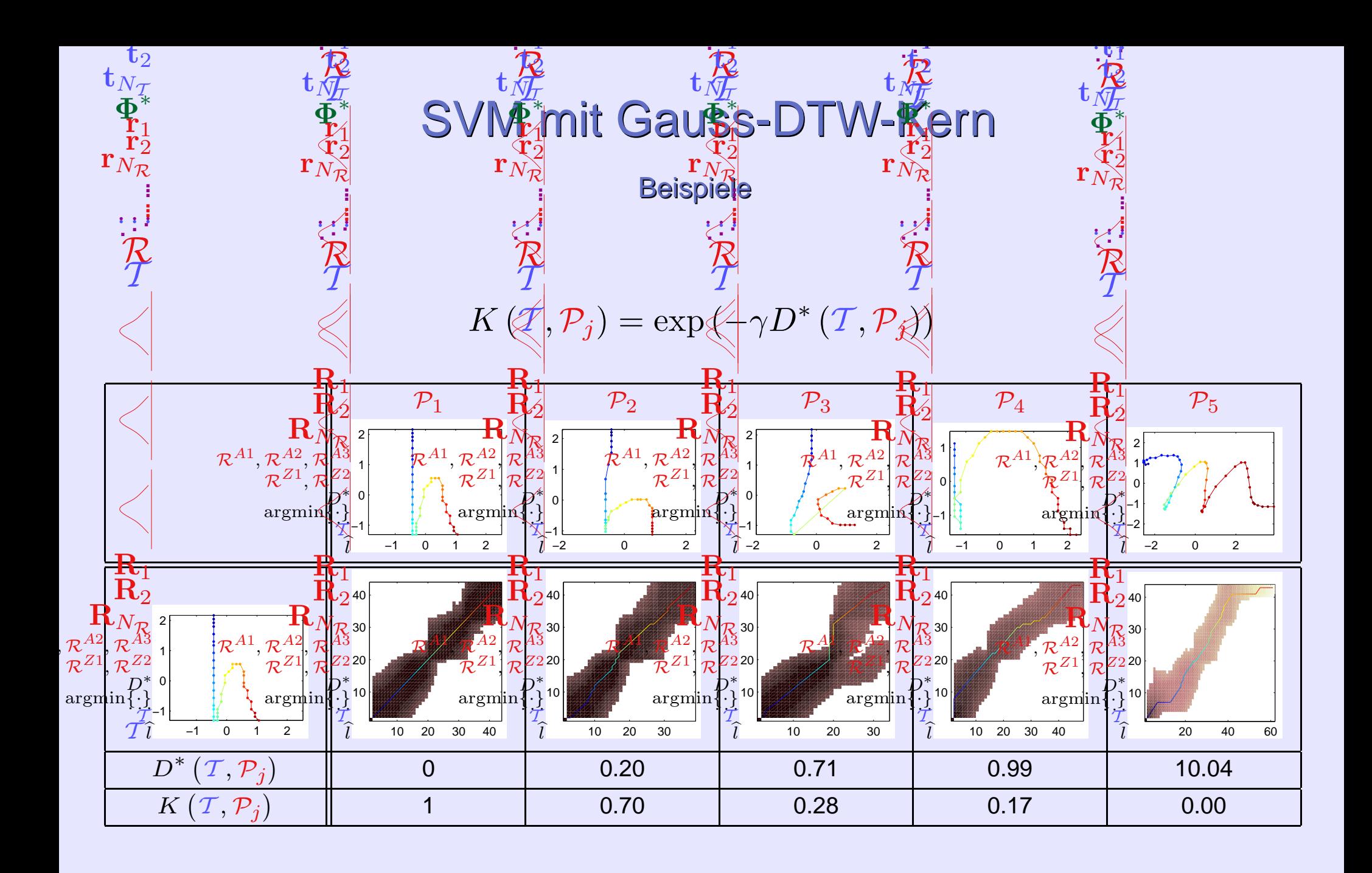

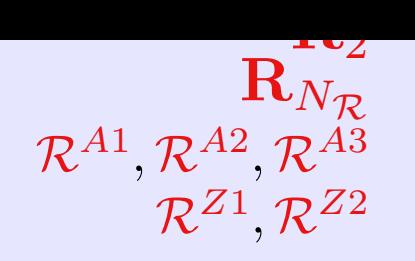

### Multi-Klassen SVM

**DAG (directed acyclic graph)-SVM:**  $\varOmega^*$ **a arvolic** 

Kombiniere *K* · ( $\widetilde{K-1}$ ) /2 Zwei-Klassen-SVMs zu **einer** *K*-Klassen-SVM

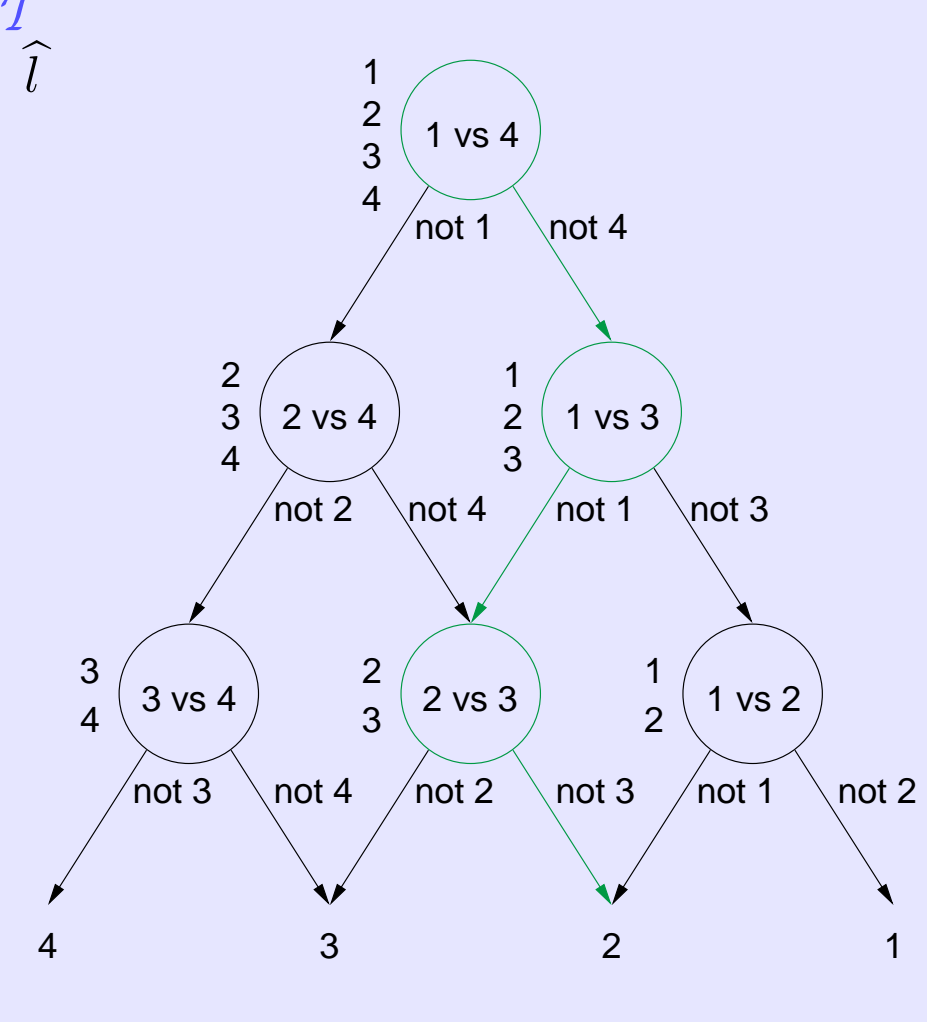

entnommen aus (Platt, 2000) [\[9\]](#page-32-1)

## SVM-GDTW in Aktion

Matlab-Demo

#### Fehlerraten

#### Kleinbuchstaben

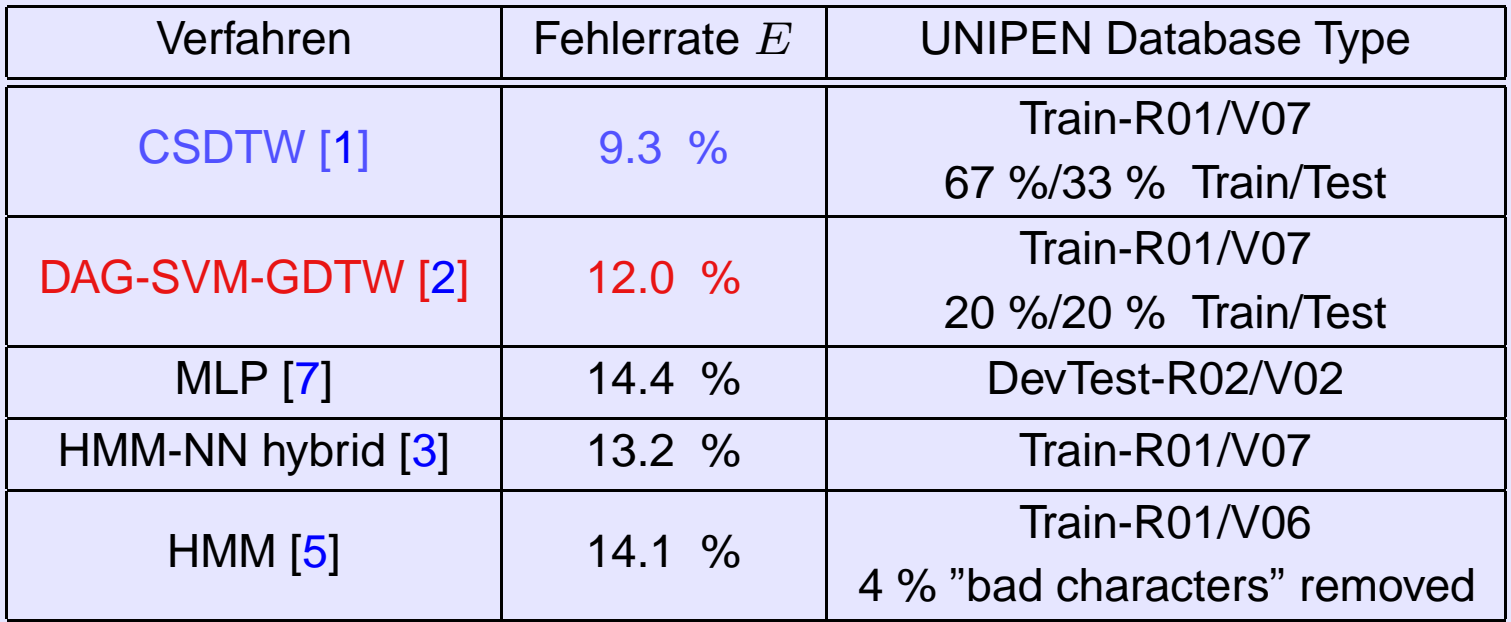

 $\leq$  frog on hand | CSDTW • Compaq iPAQ

> **–** 206 MHz Intel StrongARM Prozessor (ohne Fließkomma-Arithmetik)

Anwer

 $\rm R_1$  $\mathbf{R}_{2}$ 

- **− 16 MByte Flash-Speicher (** $\stackrel{.}{=}$  **Fest**platte in PC)
- **–** 64 MByte RAM
- System: Embedded Linux Kernel 2.4.18 (Familiar Distribution [\[4](#page-32-4)])
- Oberfläche: Open Palmtop Integrated Environment (OPIE) [\[6\]](#page-32-5)

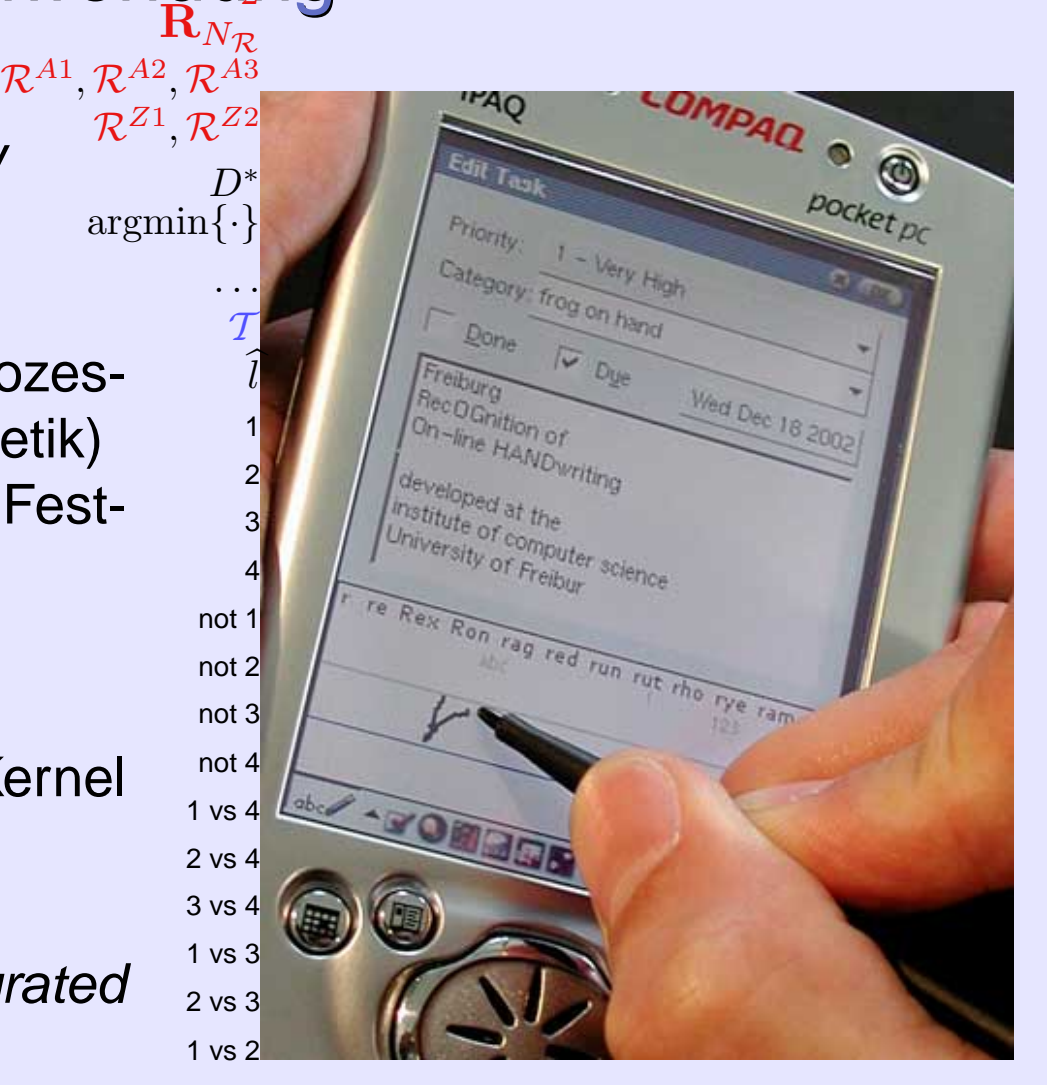

## frog on hand | CSDTW in Aktion

Demo

## Zusammenfassung

- Überblick Handschrifterkennung
- Daten- / Merkmalgewinnung
- Dynamic Time Warping (DTW)
- Statistische Erweiterung von DTW (SDTW)
- Generative Klassifikation mit Cluster generative SDTW (CSDTW)
- Diskriminative Klassifikation mit Gauss-DTW-Kern und SVMs (DAG-GDTW-SVM)
- $\bullet \longrightarrow$  DTW als vielseitig zu verwendendes Abstandsmass für Sequenzen
- frog on hand | CSDTW auf iPAQ
- Andere Anwendungen: Spracherkennung, Robotik, Gensequenzierung

### **Literatur**

#### **Literatur**

- <span id="page-31-0"></span>[1] Claus Bahlmann. A writer independent on-line handwriting recognition system with cluster-based statistical dynamic time warping. URL <mailto:bahlmann@informatik.uni-freiburg.de>. In Bearbeitung. [\(document\)](#page-0-0)
- <span id="page-31-1"></span>[2] Claus Bahlmann, Bernard Haasdonk, and Hans Burkhardt. On-line handwriting recognition with support vector machines—a kernel approach. In Proc. 8th Int. Workshop Front. Handwriting Recognition (IWFHR), pages 49–54, Niagara-on-the-Lake, Canada, 2002. [\(document\)](#page-0-0)
- <span id="page-31-2"></span>[3] N. Gauthier, T. Artières, B. Dorizzi, and P. Gallinari. Strategies for combining on-line and off-line information in an on-line handwriting recognition system. In Proc. 6th Int. Conf. Doc. Anal. Recognition (ICDAR), pages 412–416, Seattle, WA, 2001. [\(document\)](#page-0-0)
- <span id="page-32-4"></span>[4] Handhelds.org. URL <http://handhelds.org/> Linux distribution for Compaq iPAQ. [\(document\)](#page-0-0)
- <span id="page-32-3"></span>[5] Jianying Hu, Sok Gek Lim, and Michael K. Brown. Writer independent on-line handwriting recognition using an HMM approach. Pattern Recognition, 33:133–147, January 2000. [\(document\)](#page-0-0)
- <span id="page-32-5"></span>[6] OPIE (Open Palmtop Integrated Environment). URL <http://www.opie.info/>. Graphical user interface for Linux Compaq iPAQ. [\(document\)](#page-0-0)
- <span id="page-32-2"></span>[7] Marc Parizeau, Alexandre Lemieux, and Christian Gagné. Character recognition experiments using UNIPEN data. In Proc. 6th Int. Conf. Doc. Anal. Recognition (ICDAR), pages 481–485, Seattle, WA, 2001. [\(document\)](#page-0-0)
- <span id="page-32-0"></span>[8] Rejean Plamondon and Sargur N. Srihari. On-line and off-line handwriting recognition: A comprehensive survey. IEEE Trans. Pattern Anal. and Mach. Intell., 22(1):63–84, January 2000. [\(document\)](#page-0-0)
- <span id="page-32-1"></span>[9] J. C. Platt, N. Cristianini, and J. Shawe-Taylor. Large margin DAGS for multiclass classification. In Advances in Neural Information Processing Systems 12. MIT Press, 2000. [\(document\)](#page-0-0)